# INFLUX DB

存儲指標和感知數據的最佳時間序列數據庫

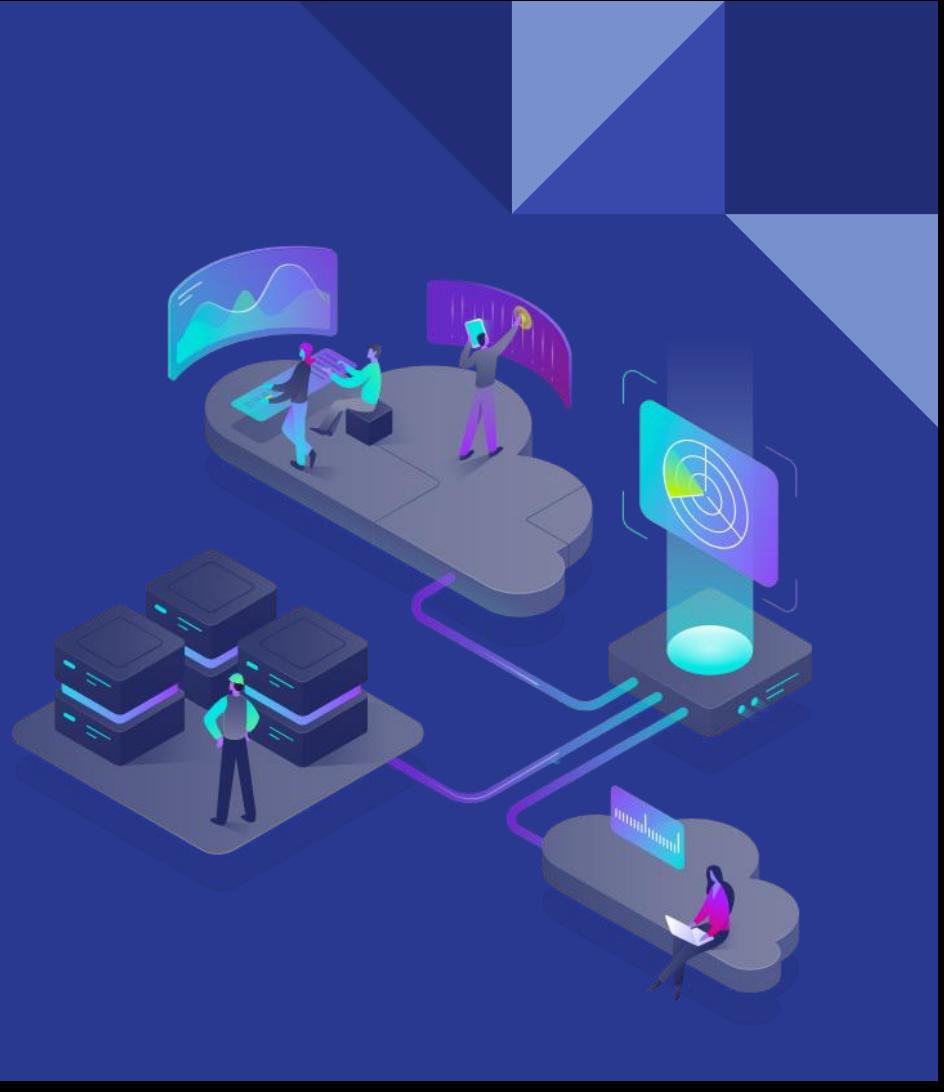

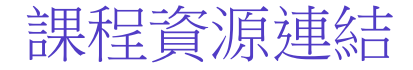

## ⇱ [軟體安裝相關連結](https://sites.google.com/bimap.co/zoe/install) (Telegraf / InfluxDB / Grafana)

## ⇱ [本日課程共筆](https://docs.google.com/document/d/1TynAgyIprFF_V0y3zRnWtaBMHbNXLwev_VFu4Z-wCSA/edit?usp=sharing)

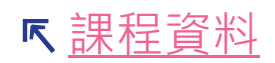

**K** [課程資料](https://docs.google.com/document/d/1TynAgyIprFF_V0y3zRnWtaBMHbNXLwev_VFu4Z-wCSA/edit?usp=sharing) https://sites.google.com/bimap.co/zoe

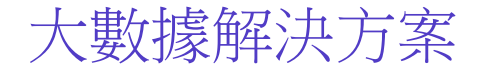

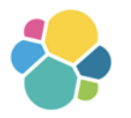

### **InfluxData**

高性能的監控以及告警的解決方案,為 TSDB 的領域中的

佼佼者,以 Golang 為基礎開發,以時序型資料為主力,

並廣泛用於監控、IoT 等場景。

主力產品

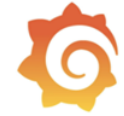

## **Grafana Labs**

跨平台、開源的視覺化資料處理平台,可以同時支援各種 資料來源,包含 Splunk、Datadog、InfluxDB、 Elasticsearch 等,因此被許多企業應用於整合性的場景。

林官欣 Zoe BiMAP 集先鋒科技有限公司 數據工程師 zoe.lin@bimap.co

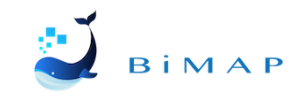

## **Elasticsearch**

當前企業中,最受歡迎的搜尋引擎,可以用於搜尋各種文 件。它提供可延伸的搜尋,具有接近即時的搜尋效能,可 用於半導體、銀行等各種領域。

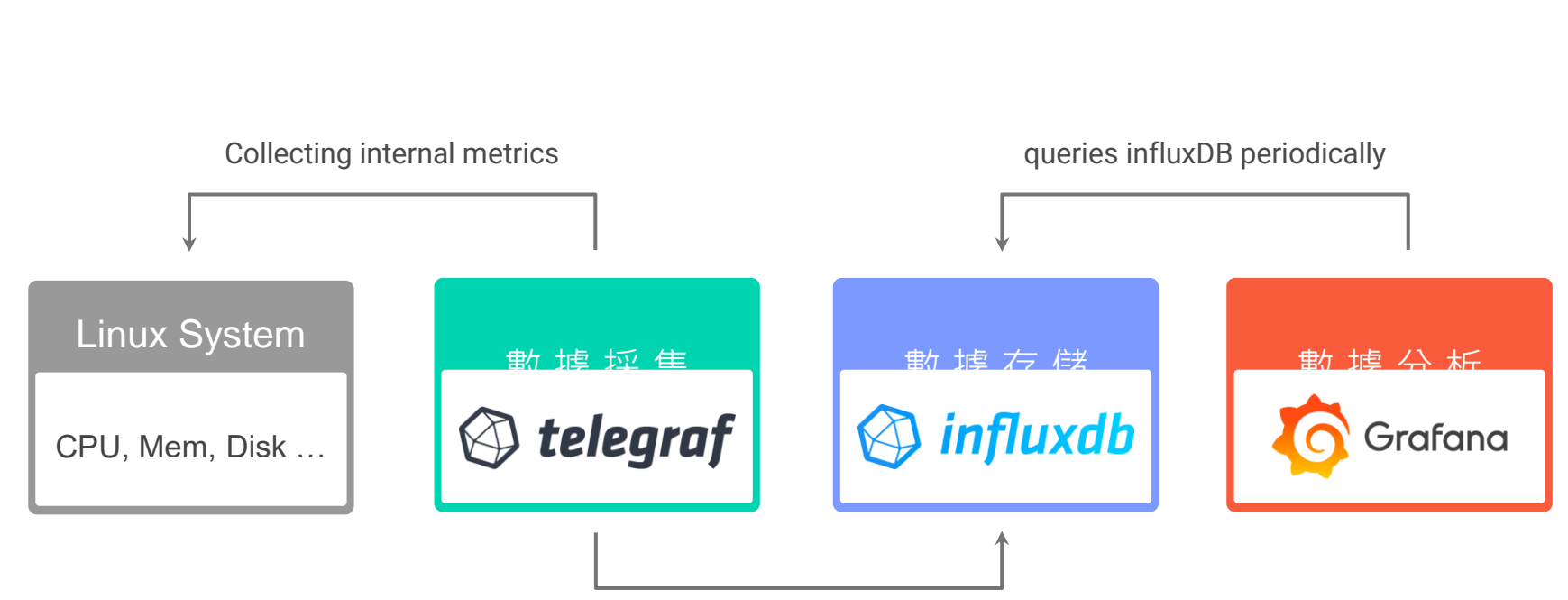

Sends data every 10 seconds

# 數據流

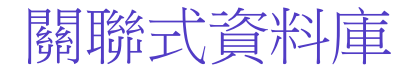

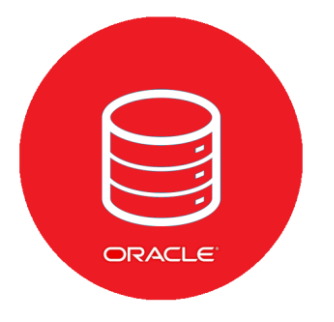

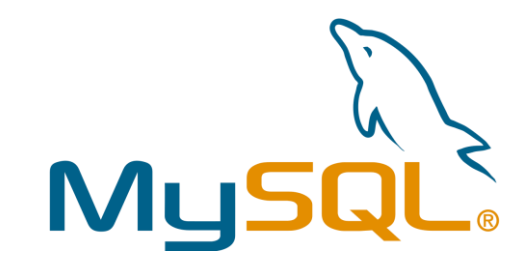

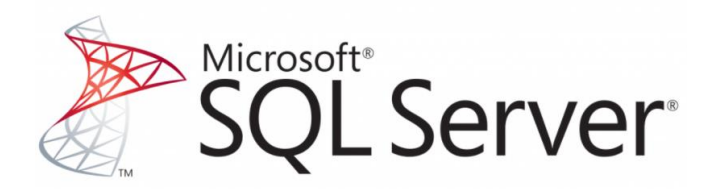

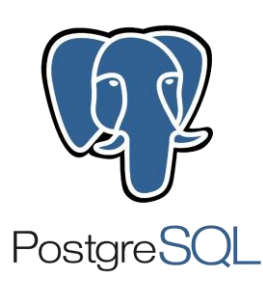

# 什麼是時序型資料庫 **Time Series Database** 針對處理時間序列數據進行了優化,每一筆資料都會對應一個時間戳 時間序列數據可以由所謂的物聯網中的感測器、智慧電錶或RFID產生

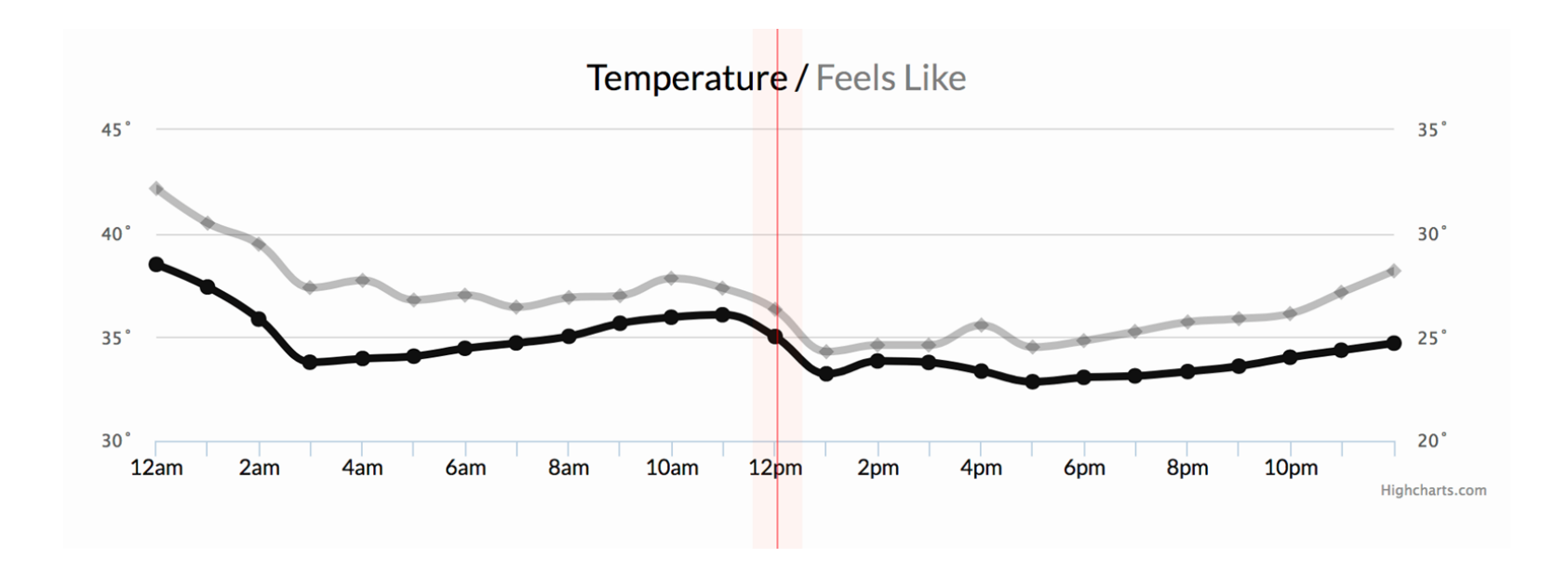

Search Engine

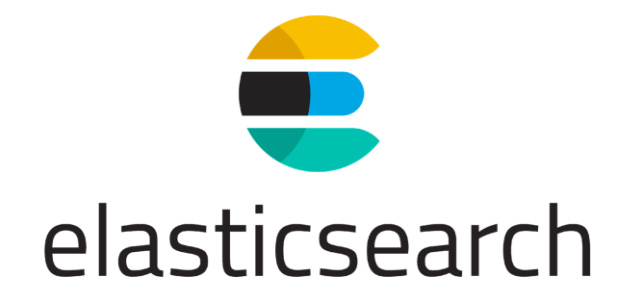

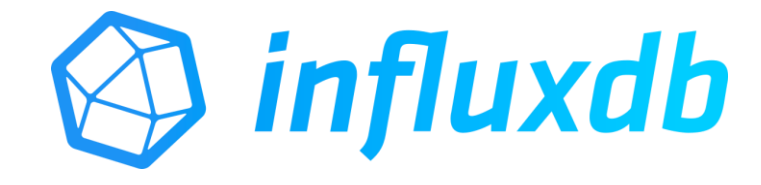

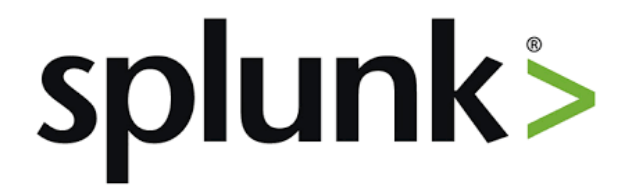

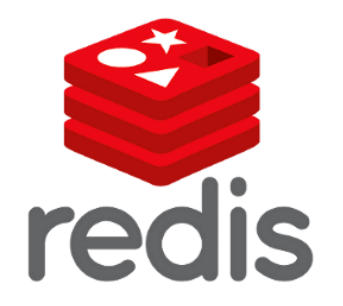

# 一般大數據資料與 TSDB 資料差別

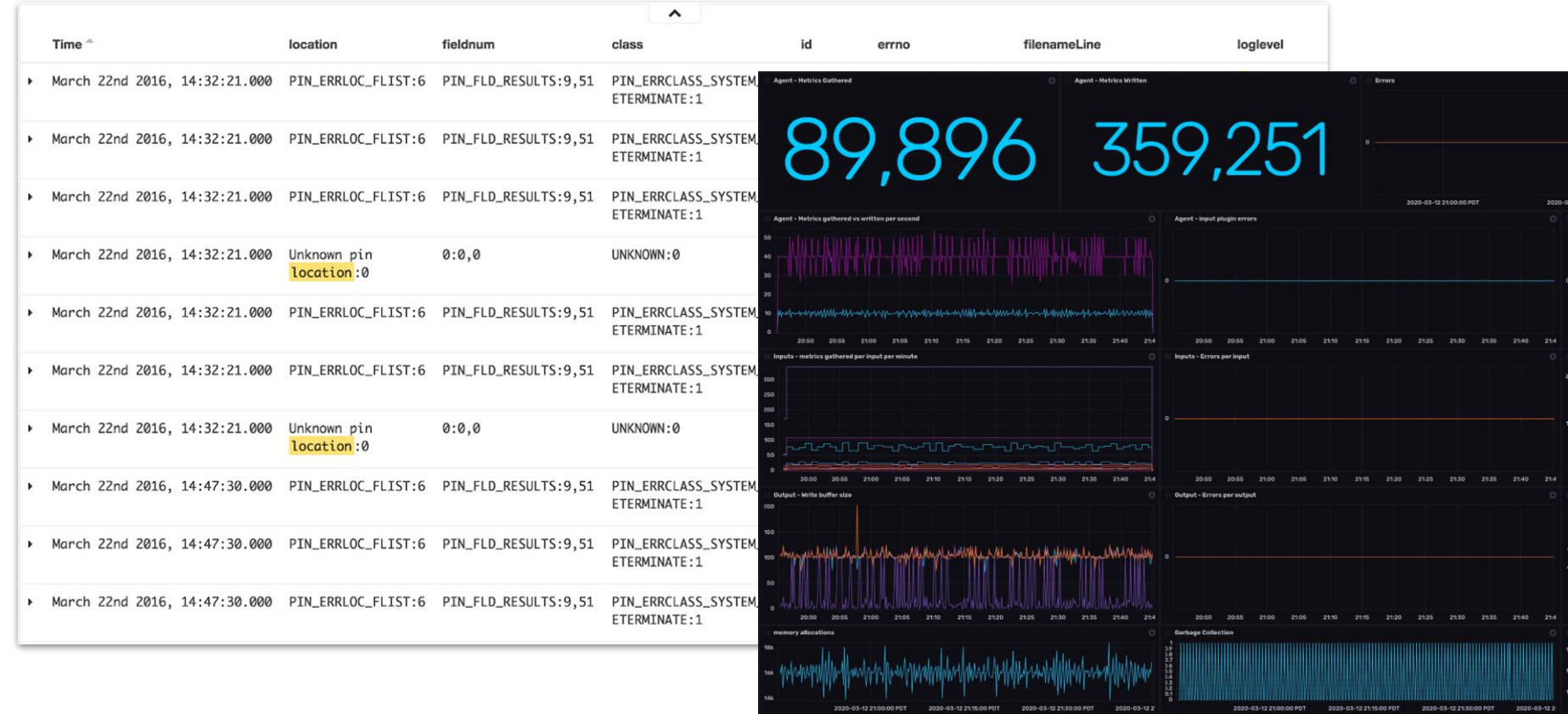

## **資料庫引擎時間序列排名 DBMS**

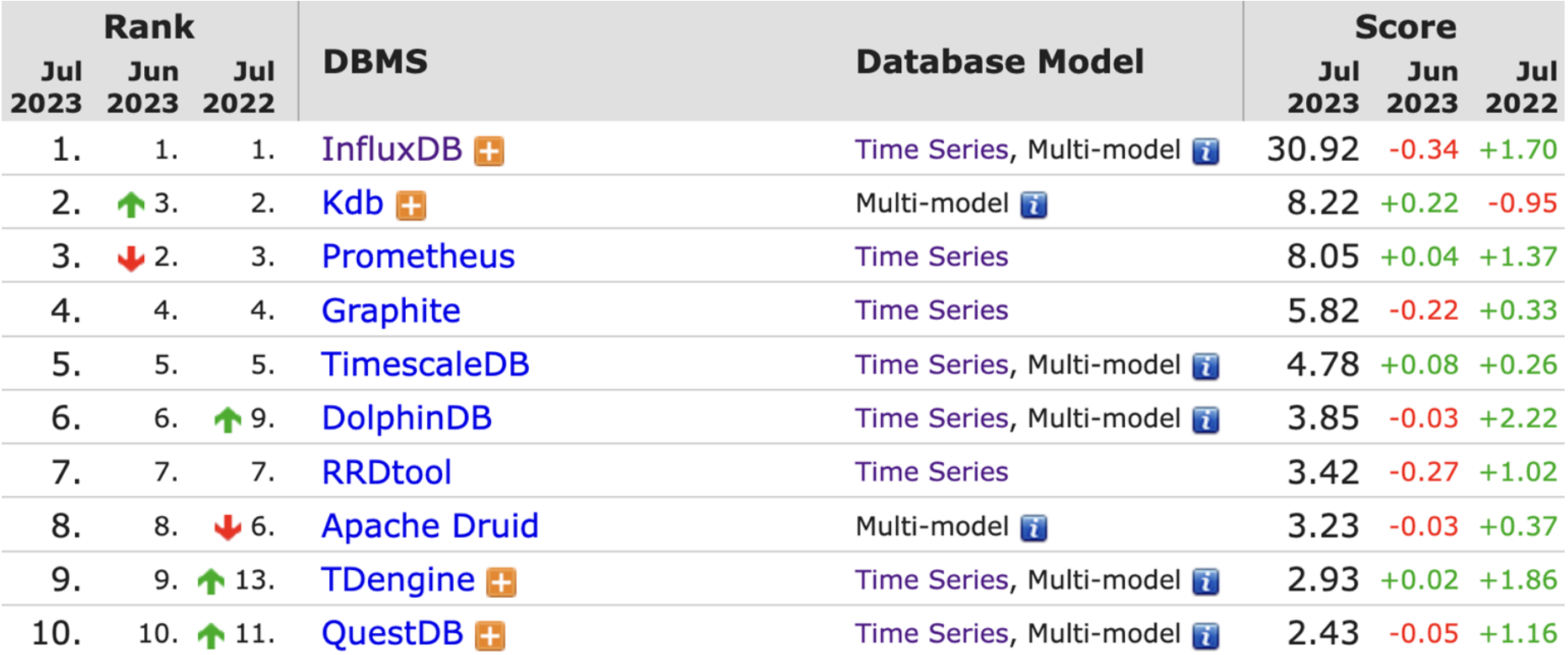

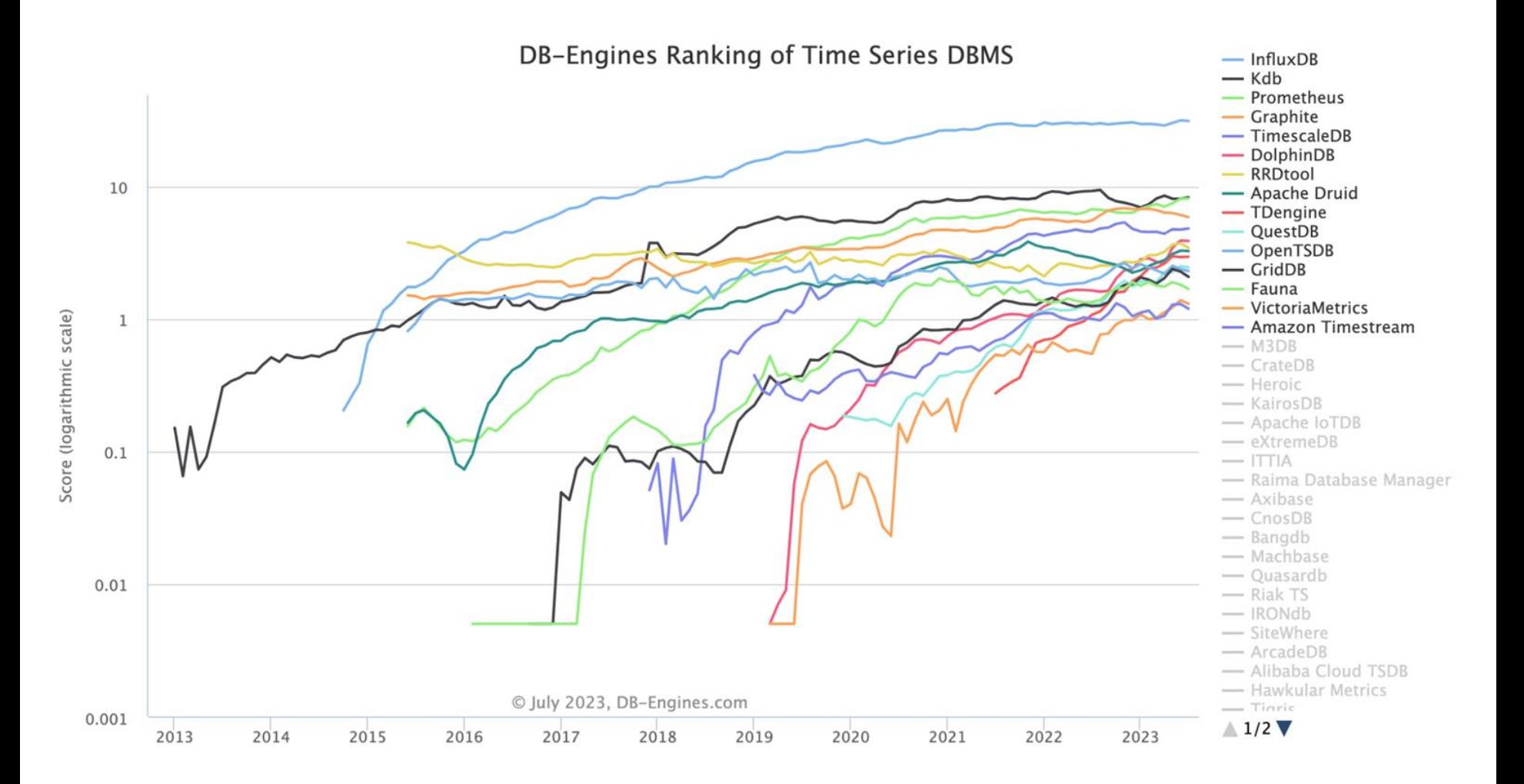

# InfluxDB 的特點

# C R U D

## Write:

- 1. 高併發高吞叶,可持續的數據寫入。
- 2. 寫多讀少,時序數據95%以上都是寫操作。
- 3. 不支持數據更新,但是可以修改覆蓋數據,批量刪除。

## Read:

- 1. 數據查詢首要是按照時間段讀取,給出具體時間範圍。
- 2. 越接沂的數據讀取效率高,越舊的數據則越低。
- 3. 大量的資料處理統計函式可使用,提供多種維度分析。

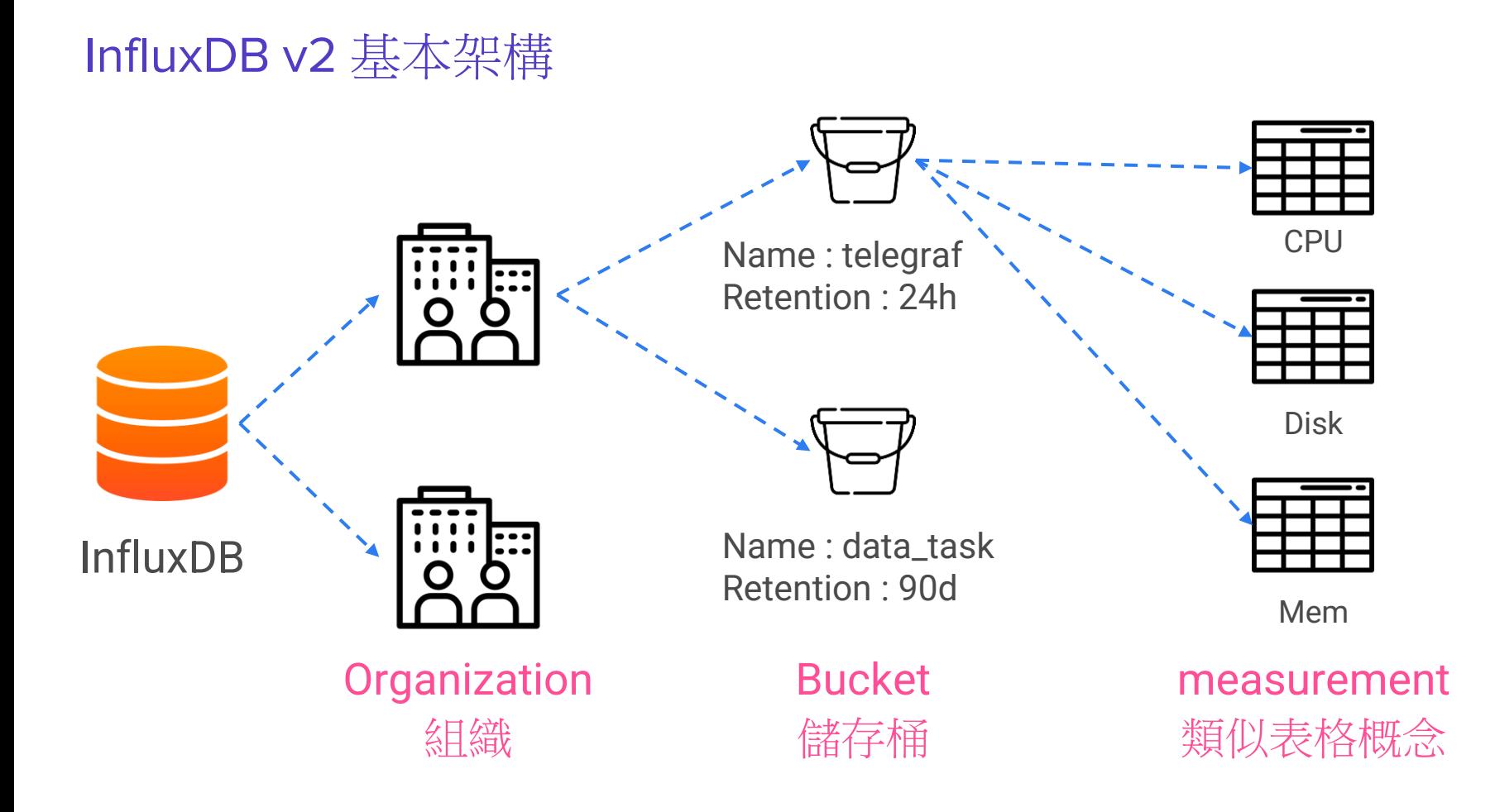

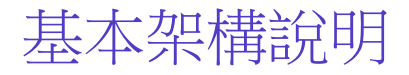

## **Organization**

簡稱 Org (組織) 是獨立的工作空間,可以加入多個 user 與同一個 org中, 所有 dashboard (儀表板)、task (任務)、bucket (存儲桶), 在 org 間彼此 不會共享。

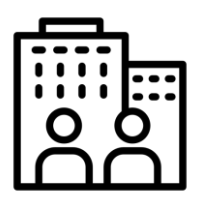

## Bucket

存儲桶是存儲時間序列數據的命名位置。所有存儲桶都有一個Retention 保留期,即每個數據點持續存在的時間。InfluxDB 會刪除時間戳早於存 儲桶保留期的所有點。存儲桶屬於一個組織。

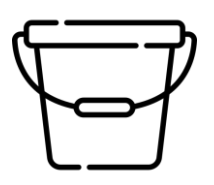

## 數據格式 Line protocol

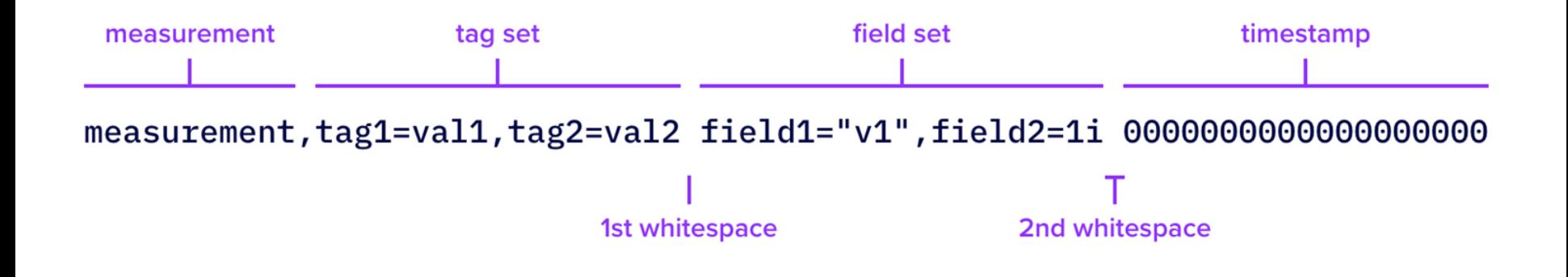

# **disk,host=bimap,name=sda used=80.53 1690088317**

## 的值绘曲位的第一个人的

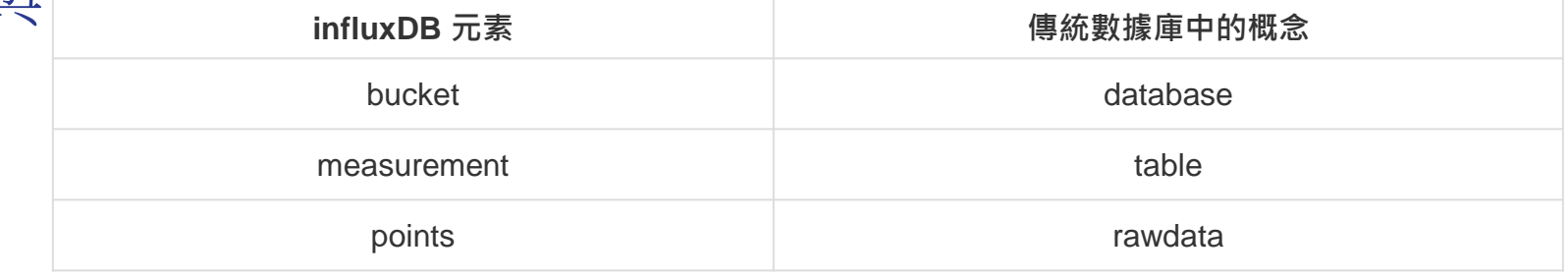

## **Classic Relational Databases**

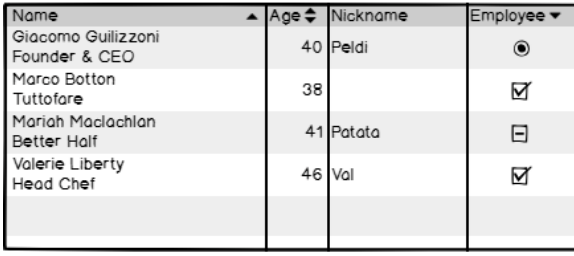

Data are multidimensional

### **Time Series Databases**

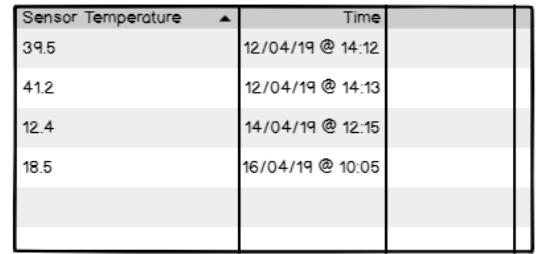

Data are aggregated over time

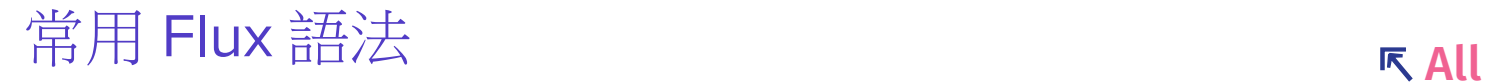

derivative

"your\_bucket\_name")

Transformations group / map / join / set / sort / top Functions

Schema changing drop / keep / duplicate / rename

Aggregate count / mean / sum /

Selector **first / last / max / min** 

Type Conversions toFloat / toInt / toString

Write to(bucket:

Flux 變數設定語法

## buckets

schema 開頭需加上 :Import influxdata/influxdb/v1 schema.fieldKeys schema.fieldsAsCols schema.measurementFieldKeys schema.measurements schema.measurementTagKeys schema.measurementTagValues schema.tagKeys schema.tagValues

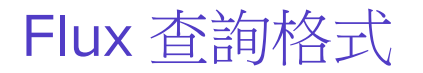

## **memory,host=bimap used=92.43 1690122551000000000**

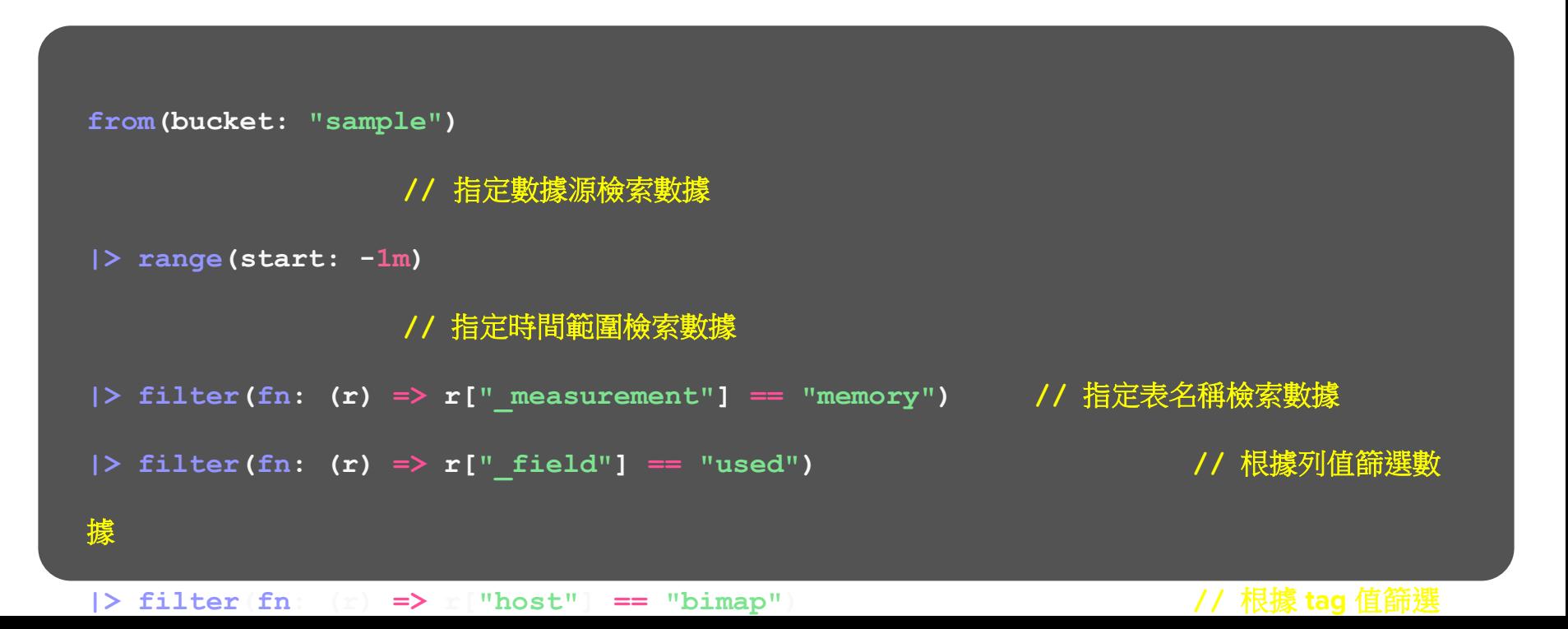

# Flux 查詢運作過程

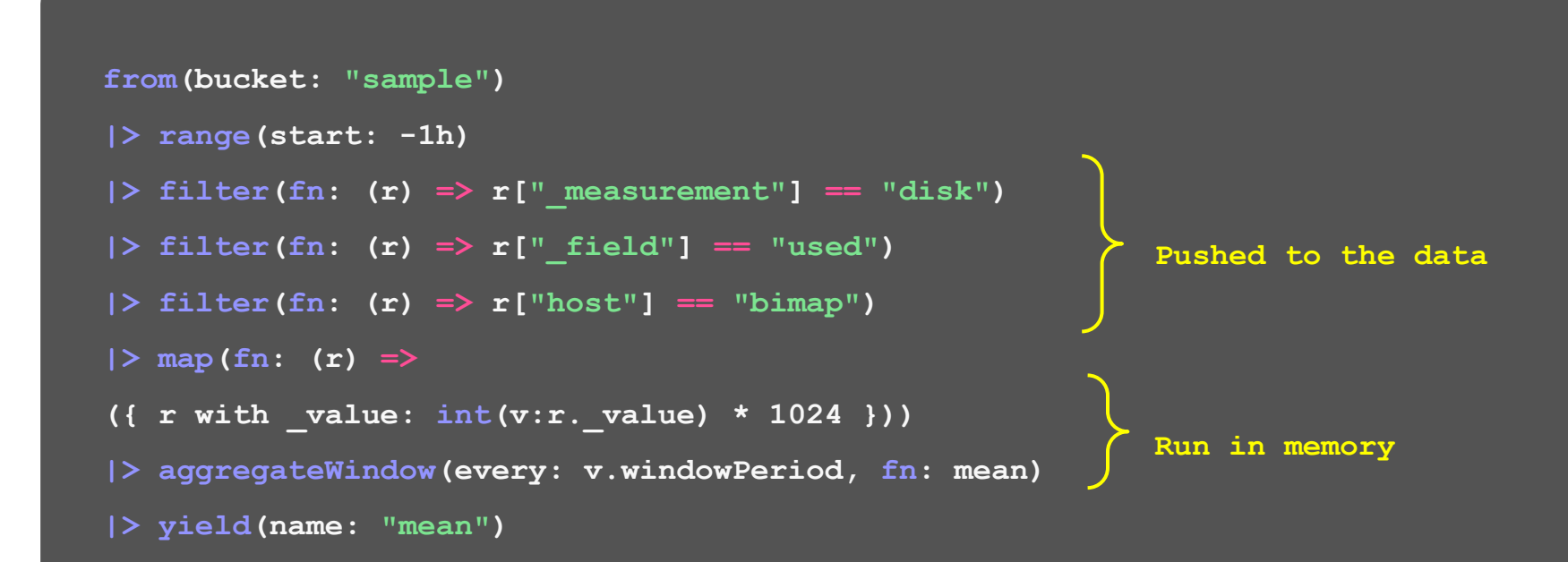

## InfluxDB UI 介面

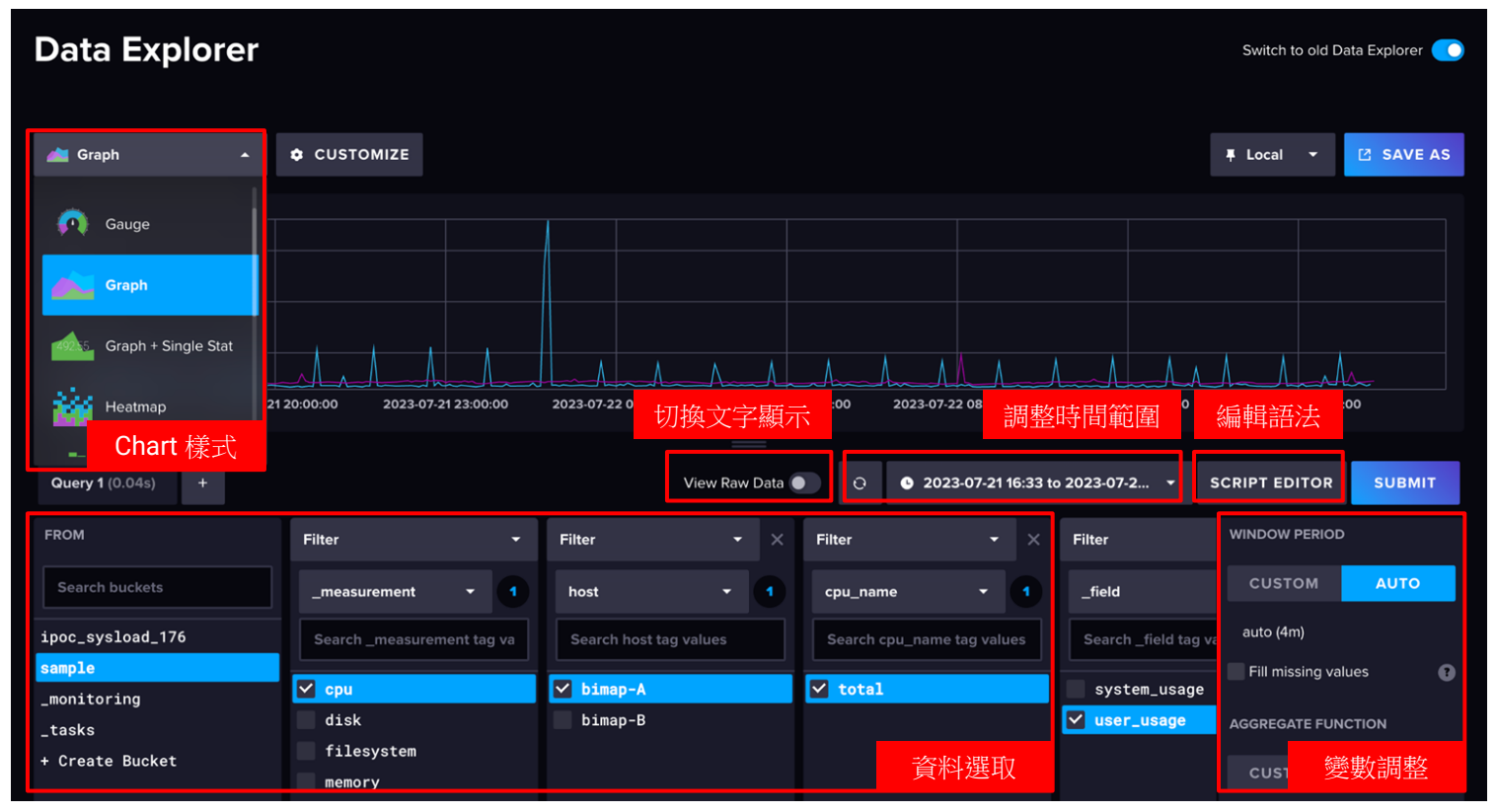

# 建立 InfluxDB Bucket

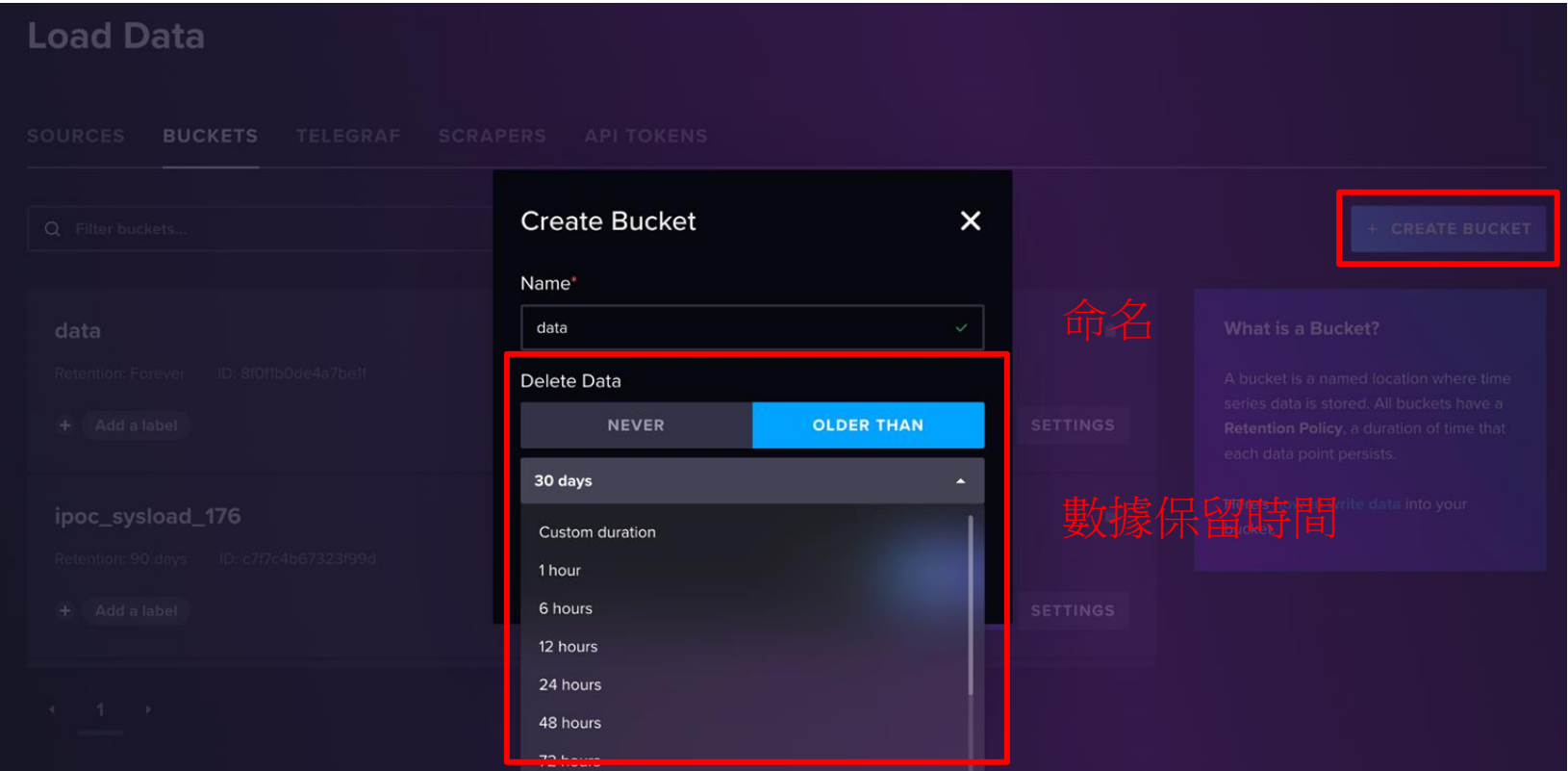

# 上傳數據到 InfluxDB

## **Load Data**

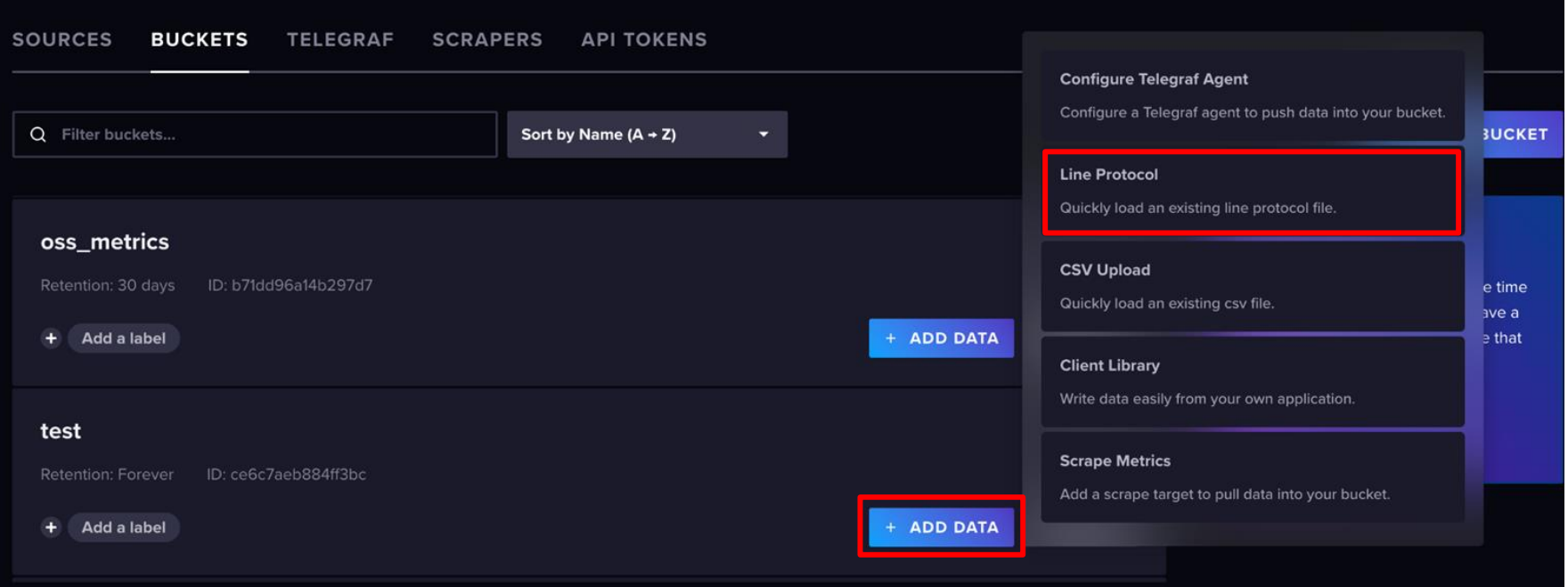

## Line Protocol

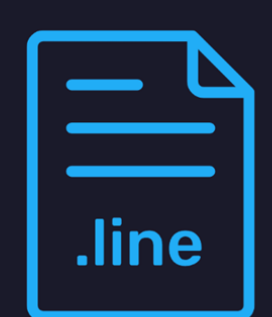

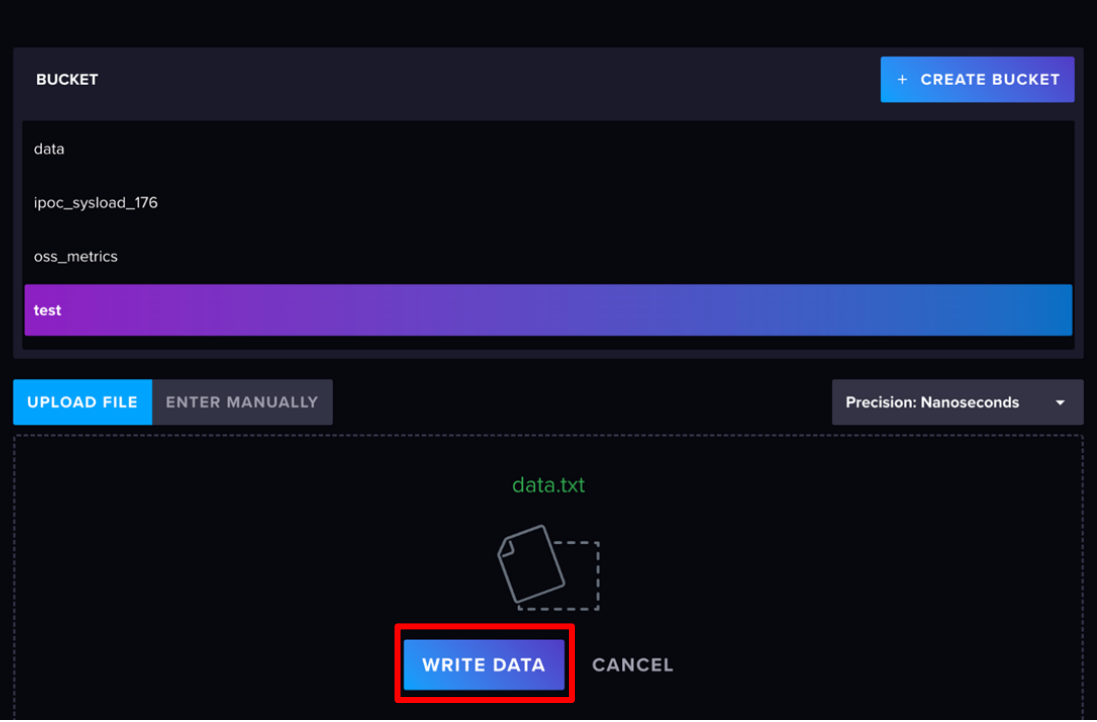

# Variables 變數設定 bucket

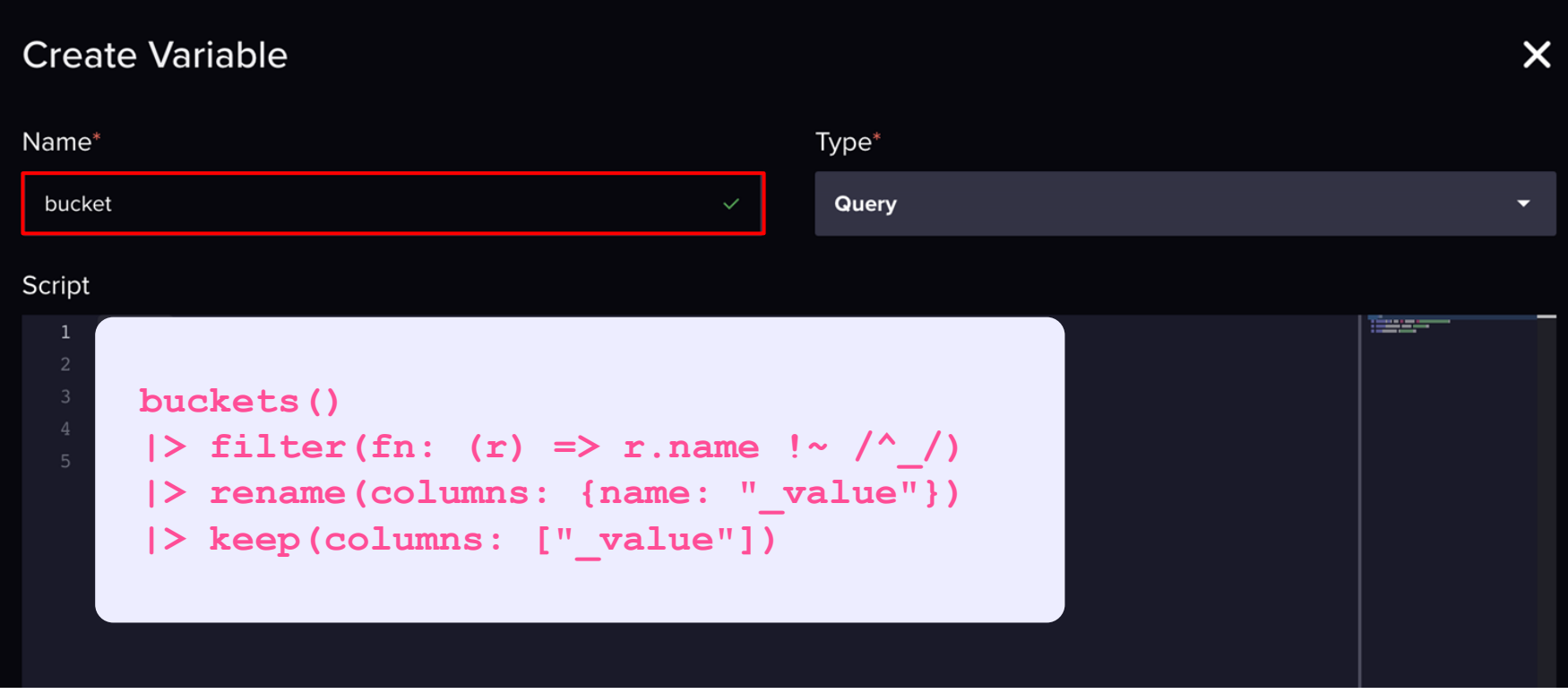

# Variables 變數設定 host

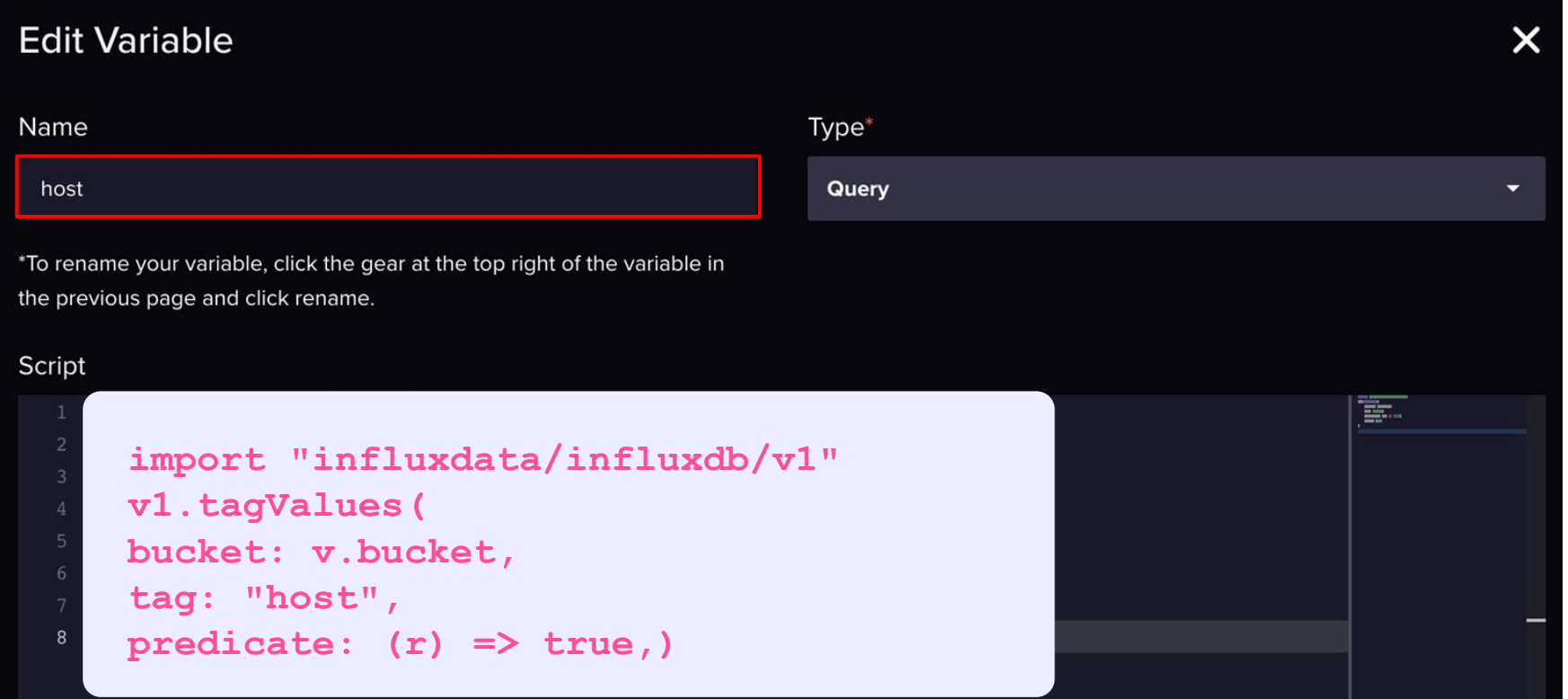

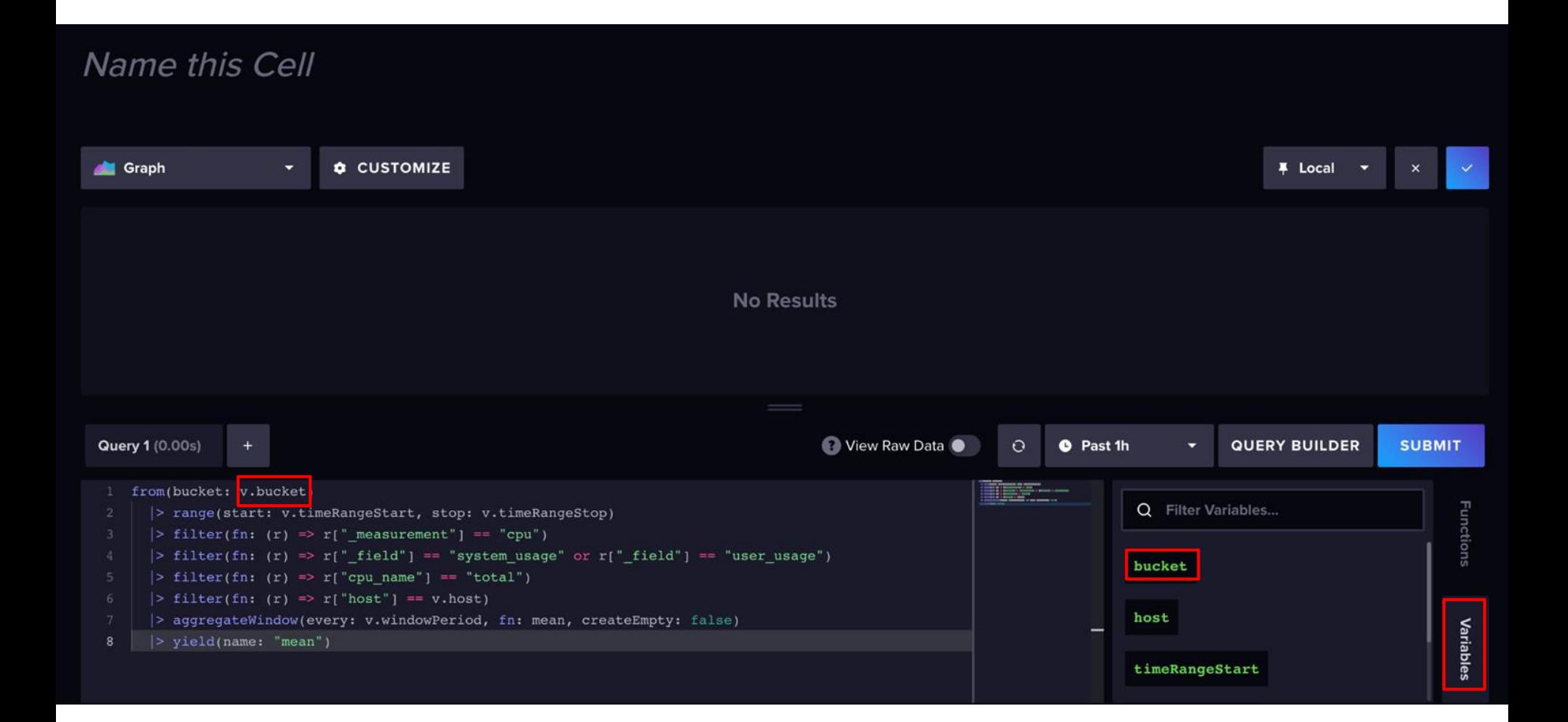

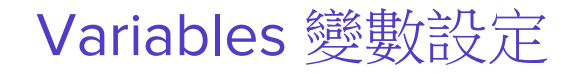

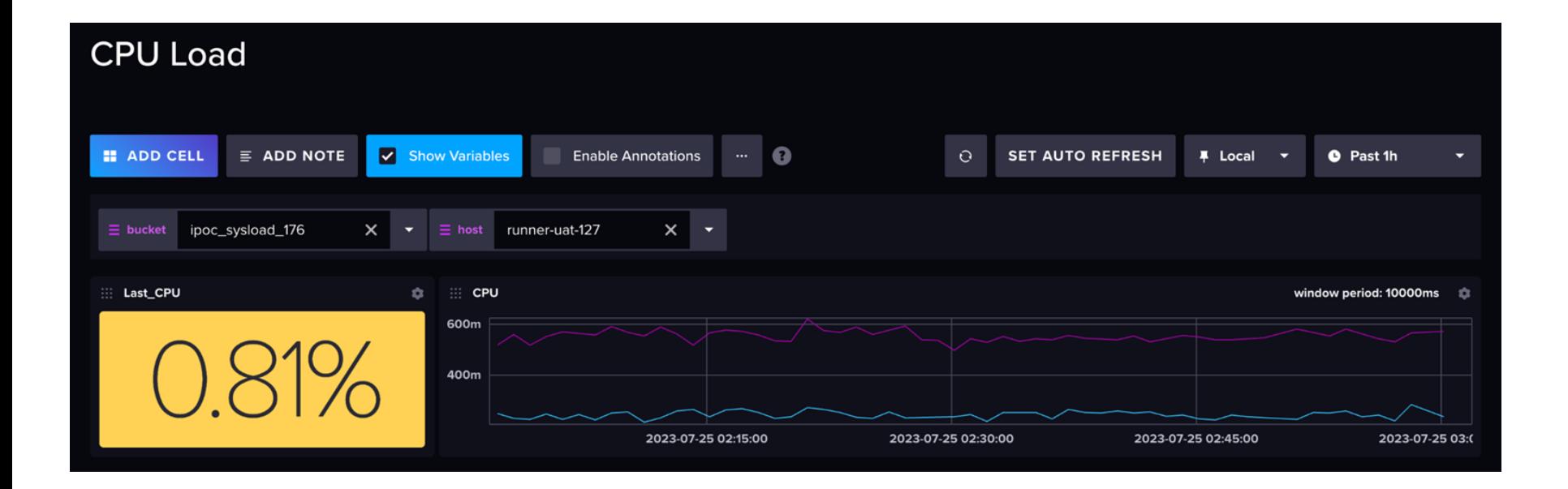

# Task

## 常用於對數據進行縮減採樣,以減少隨時間收集數據時的總體磁碟使用量。

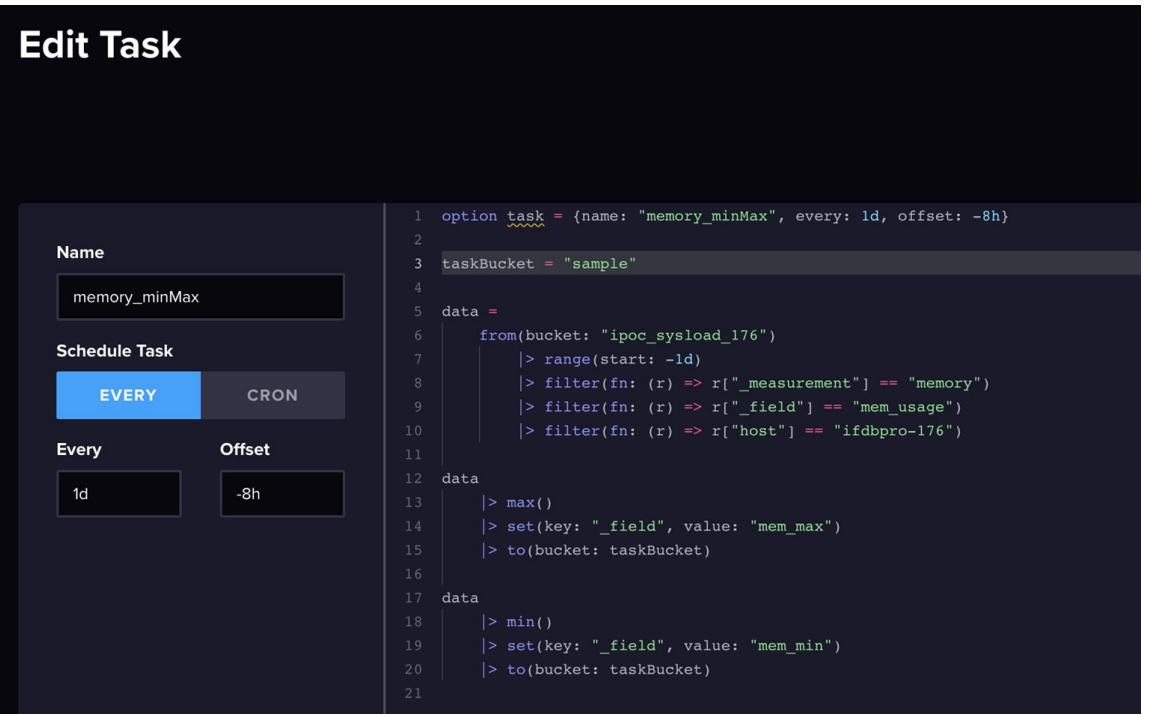

**option task = {name: "memory\_minMax", every: 1d, offset: -8h}**

**taskBucket = "sample"**

**data =**

```
from(bucket: "ipoc_sysload_176")
|> range(start: -1d)
|> filter(fn: (r) => r["_measurement"] == "memory")
|> filter(fn: (r) => r[" field"] == "mem_usage")
|\triangleright filter(fn: (r) \implies r['host"] == "ifdbpro-176")
```
#### **data**

**|> max()**

```
|> set(key: "_field", value: "mem_max")
```
**|> to(bucket: taskBucket)**

#### **data**

**|> min()**

```
|> set(key: "_field", value: "mem_min")
```

```
|> to(bucket: taskBucket)
```